## **Panel Access**

**Access to the panel** for your customers is configured in a respective customer's properties of JeraSoft Billing web-interface: **Mangement** > **Clients** > **Clie nt's Panel** information block in a target client's profile. Make sure, you have enabled the access and specified login/password.

Screenshot: Client profile

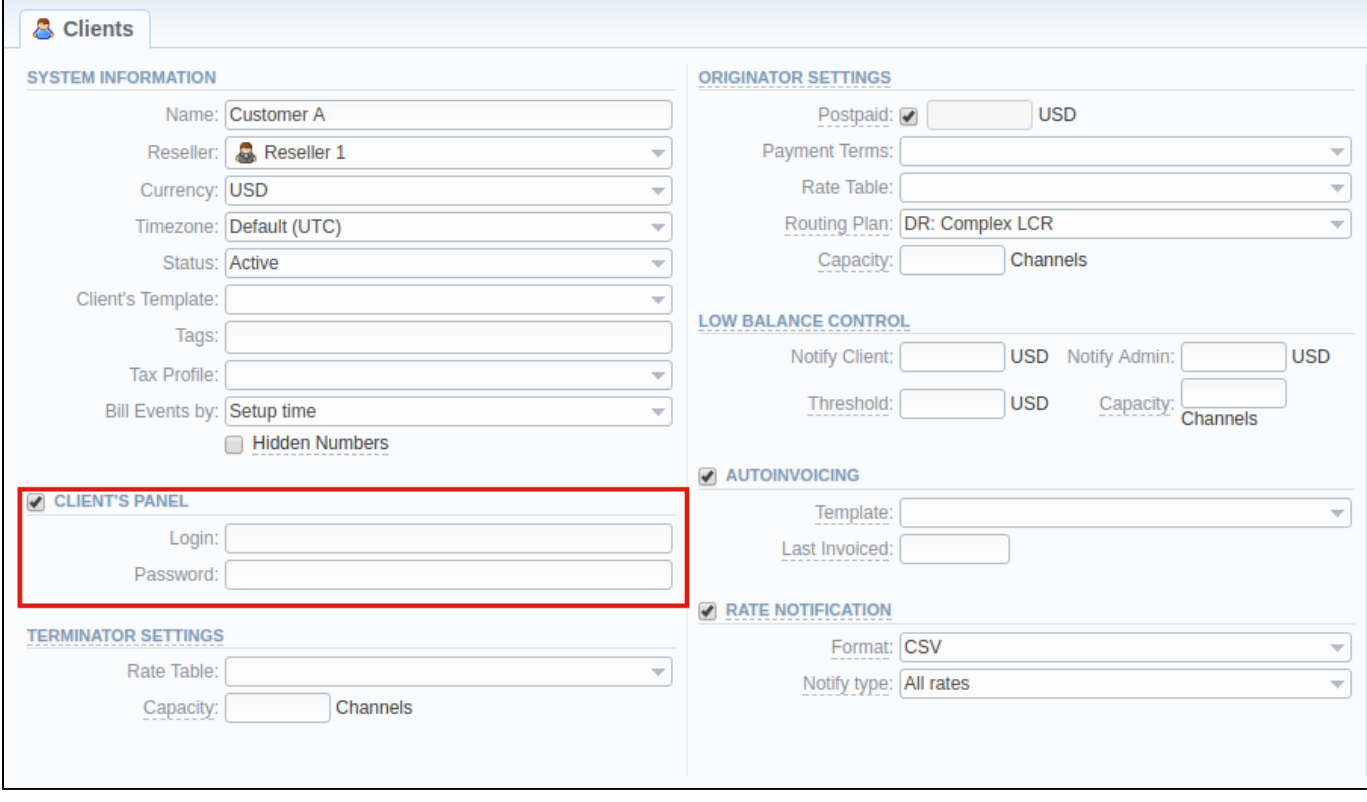